#### 14 Abstrakte Klassen, finale Klassen, Interfaces

- **▶ Eine abstrakte Objekt-Methode ist eine Methode, für die** keine Implementierung bereit gestellt wird.
- **▶ Eine Klasse, die abstrakte Objekt-Methoden enthält, heißt** ebenfalls abstrakt.
- **▶ Für eine abstrakte Klasse können offenbar keine Objekte** angelegt werden.
- **▶ Mit abstrakten Klassen können wir Unterklassen mit** verschiedenen Implementierungen der gleichen Objekt-Methoden zusammenfassen.

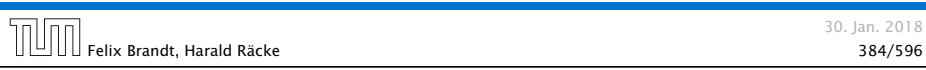

### Abstrakte Methoden und Klassen

- ► Eine abstrakte Objekt-Methode wird durch das Schlüsselwort abstract gekennzeichnet.
- **▶ Eine Klasse, die eine abstrakte Methode enthält, muss selbst** ebenfalls als abstract gekennzeichnet sein.
- **▶ Für die abstrakte Methode muss der vollständige Kopf** angegeben werden — inklusive den Parametertypen und den (möglicherweise) geworfenen Exceptions.
- **▶ Eine abstrakte Klasse kann konkrete Methoden enthalten,** hier: int getValue()

#### Auswertung von Ausdrücken

#### 1 public abstract class Expression { 2 private int value; 3 private boolean evaluated = false; <sup>4</sup> public int getValue() { <sup>5</sup> if (!evaluated) {  $6$  value = evaluate(); 7 evaluated = true; 8 } 9 return value;  $10 \quad \frac{1}{2}$ 11 abstract protected int evaluate(); 12 } // end of class Expression

- **▶ Die Unterklassen von Expression repraesentieren die** verschiedenen Arten von Ausdrücken.
- **▶ Allen Unterklassen gemeinsam ist eine Objekt-Methode** evaluate() — immer mit einer anderen Implementierung.

#### Beispiel

- **▶ Die Methode evaluate() soll den Ausdruck auswerten.**
- *ñ* Die Methode getValue() speichert das Ergebnis in dem Attribut value ab und vermerkt, dass der Ausdruck bereits ausgewertet wurde.

#### Beispiel für einen Ausdruck:

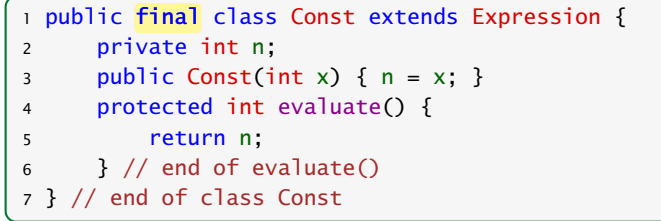

### Das Schlüsselwort **final**

- **▶ Der Ausdruck Const benötigt ein Argument. Dieses wird** dem Konstruktor mitgegeben und in einer privaten Variable gespeichert.
- *ñ* Die Klasse ist als final deklariert.
- ► Zu als final deklarierten Klassen dürfen keine Unterklassen deklariert werden!!!
- **Aus Sicherheits- wie Effizienz-Gründen sollten so viele** Klassen wie möglich als final deklariert werden. . .
- **▶ Statt ganzer Klassen können auch einzelne Variablen oder** Methoden als final deklariert werden.
- **▶ Finale Members dürfen nicht in Unterklassen umdefiniert** werden.
- **▶ Finale Variablen dürfen zusätzlich nur initialisiert, aber** nicht modifiziert werden  $\Rightarrow$  Konstanten.

#### Andere Ausdrücke

#### 1 public final class Add extends Expression { 2 private Expression left, right: <sup>3</sup> public Add(Expression l, Expression r) { 4 left = l; right = r; 5 } <sup>6</sup> protected int evaluate() { <sup>7</sup> return left.getValue() + right.getValue(); 8 } // end of evaluate() 9 } // end of class Add 10 public final class Neg extends Expression { 11 private Expression arg; 12 public Neg(Expression a)  $\{ \text{arg } = a; \}$ <sup>13</sup> protected int evaluate() { return -arg.getValue(); } 14 } // end of class Neg

14 Abstrakte Klassen, finale Klassen, Interfaces 30, Jan. 2018 Felix Brandt, Harald Räcke المسابق المستخدمة المستخدمة المستخدمة المستخدمة المستخدمة المستخدمة المستخدمة المست<br>389/596 - 389/596 - 389/596 - 389/596 - 389/596 - 389/596 - 389/596 - 389/596 - 389/596 - 389/596 - 389/596 -

# **main()**

 public static void main(String[] args) { Expression  $e = new Add$  ( new Neg (new Const(8)), new Const(16)); System.out.println(e.getValue()); 6 }

- $\rightarrow$  Die Methode getValue() ruft eine Methode evaluate() sukzessive für jeden Teilausdruck von e auf.
- **▶ Welche konkrete Implementierung dieser Methode dabei** jeweils gewählt wird, hängt von der konkreten Klasse des jeweiligen Teilausdrucks ab, d.h. entscheidet sich erst zur Laufzeit.
- **▶ Das nennt man auch dynamische Bindung.**

14 Abstrakte Klassen, finale Klassen, Interfaces 30, Jan. 2018

# Klassenhierarchie

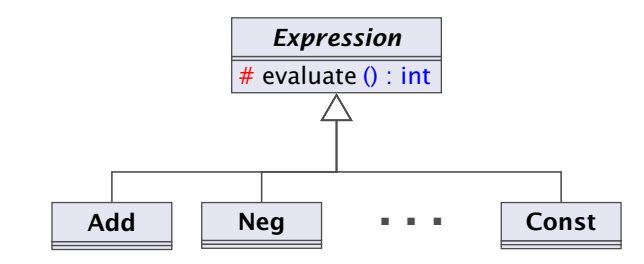

Leider (zum Glück?) lässt sich nicht die ganze Welt hierarchisch organisieren. . .

# Beispiel

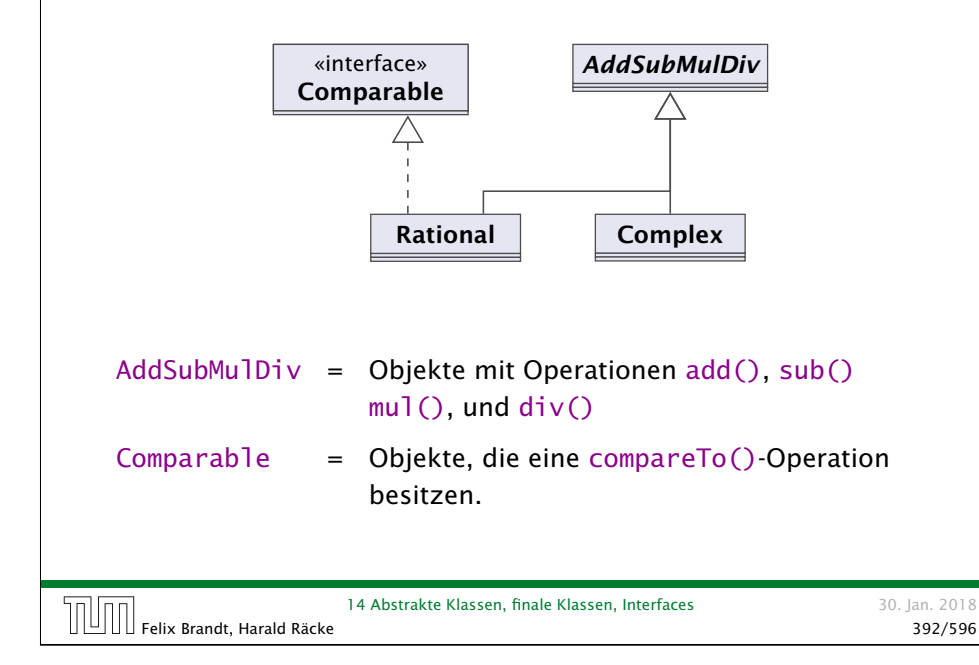

# Mehrfachvererbung

▶ Welche Objekt-Methode meth() ist gemeint, wenn mehrere Oberklassen meth() implementieren? Insbesondere

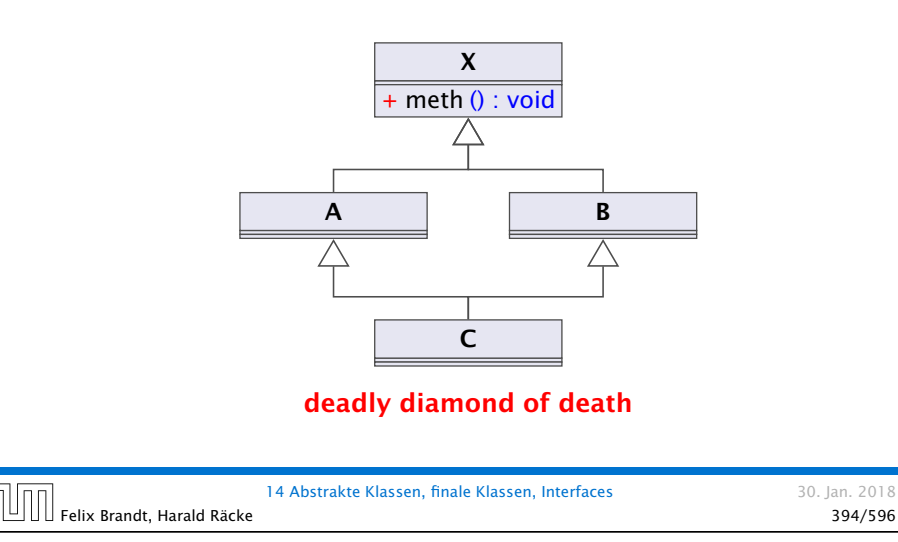

### Mehrfachvererbung

Mehrere direkte Oberklassen einer Klasse führen zu konzeptuellen Problemen:

- ▶ Auf welche Klasse bezieht sich super?
- **▶ Welche Objekt-Methode meth() ist gemeint, wenn mehrere** Oberklassen meth() implementieren?

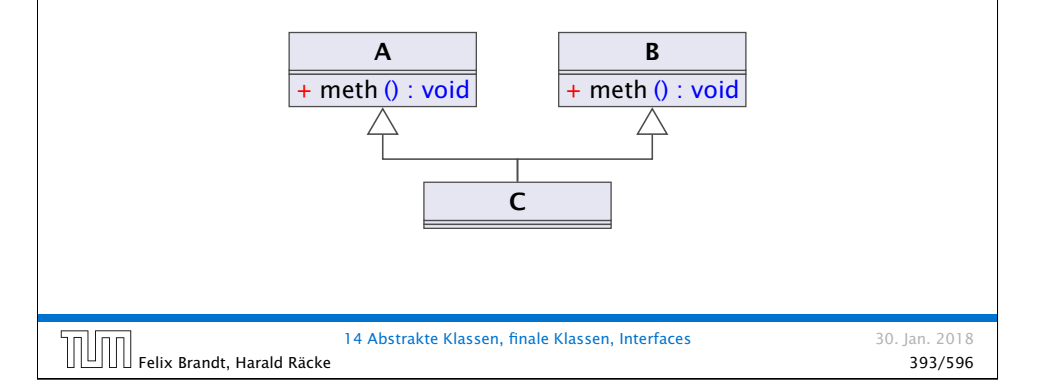

### Interfaces

mUn

- **Kein Problem entsteht, wenn die Objekt-Methode meth() in** allen Oberklassen abstrakt ist,
- ▶ oder zumindest nur in maximal einer Oberklasse eine Implementierung besitzt.

Ein Interface kann aufgefasst werden als eine abstrakte Klasse, wobei:

1. alle Objekt-Methoden abstrakt sind;

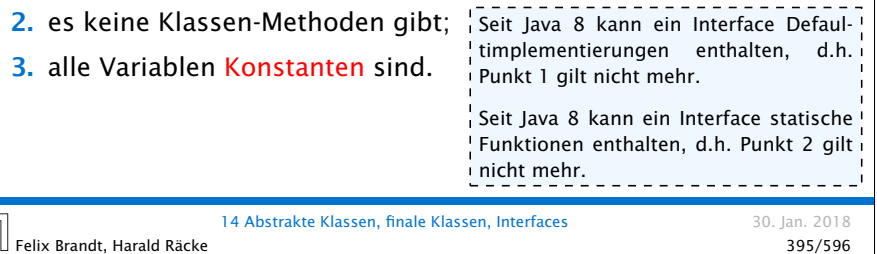

### Beispiel

#### 1 public interface Comparable { 2 int compareTo(Object x); 3 }

- **▶ Object ist die gemeinsame Oberklasse aller Klassen.**
- **▶ Methoden in Interfaces sind automatisch Objektmethoden** und public.
- **Fouriers** Es muss eine Obermenge der in Implementierungen geworfenen Exceptions angegeben werden.
- ► Evt. vorkommende Konstanten sind automatisch public static.

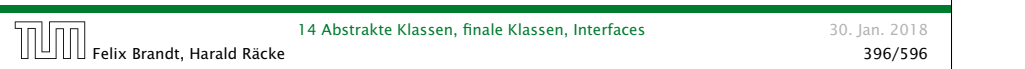

### Erläuterungen

- *ñ* class A extends B implements B1, B2,...,Bk {...} gibt an, dass die Klasse A als Oberklasse B hat und zusätzlich die Interfaces B1, B2, ..., Bk unterstützt, d.h. passende Objektmethoden zur Verfügung stellt.
- **▶ Java gestattet maximal eine Oberklasse, aber beliebig viele** implementierte Interfaces.
- **▶ Die Konstanten des Interface können in implementierenden** Klassen direkt benutzt werden.
- **F** Interfaces können als Typen für formale Parameter, Variablen oder Rückgabewerte benutzt werden.
- **▶ Darin abgelegte Objekte sind dann stets aus einer** implementierenden Klasse.
- **Finding 1** Expliziter Cast in eine solche Klasse ist möglich (und leider auch oft nötig).

## Beispiel

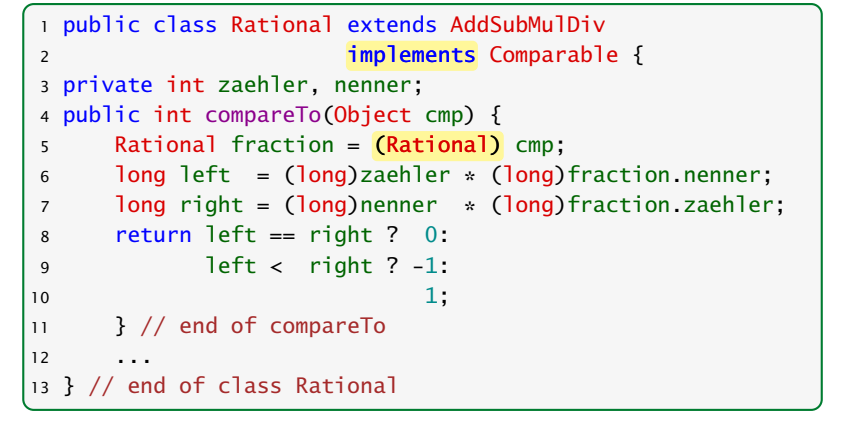

14 Abstrakte Klassen, finale Klassen, Interfaces 30, Jan. 2018 Felix Brandt, Harald Räcke 397/596 متابعة المسلم 14 Abstrakte Klassen, male Klassen, interfaces<br>397/596 - 397/596 - 397/596

# Erläuterungen

- $\blacktriangleright$  Interfaces können andere Interfaces erweitern oder gar mehrere andere Interfaces zusammenfassen.
- **▶ Erweiternde Interfaces können Konstanten umdefinieren...**
- **Kommt eine Konstante gleichen Namens const in** verschiedenen implementierten Interfaces A und B vor, kann man sie durch A.const und B.const unterscheiden.

#### Beispiel:

1 public interface Countable extends Comparable, Cloneable {

- 2 Countable next();
- 3 Countable prev();
- 4 int number(); 5 }

#### Erläuterungen

- **Das Interface Countable umfasst die (beide vordefinierten)** Interfaces Comparable und Cloneable.
- ▶ Das vordefinierte Interface Cloneable verlangt eine Objektmethode public Object clone() die eine Kopie des Objekts anlegt.
- ▶ Eine Klasse, die Countable implementiert, muss über die Objektmethoden compareTo(), clone(), next(), prev() und number() verfügen.

# Übersicht

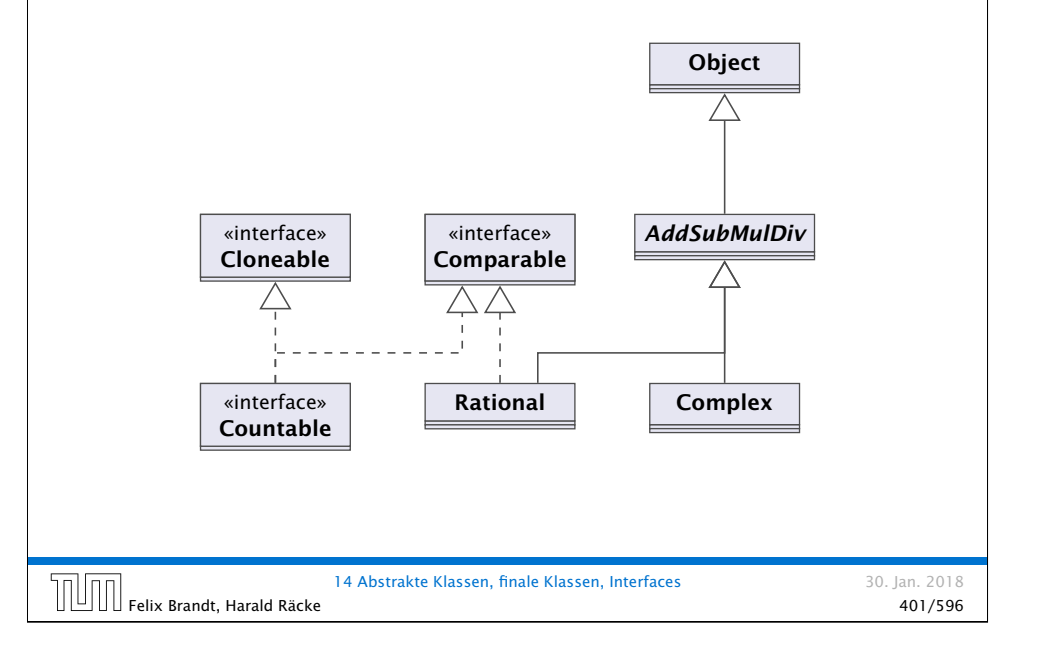

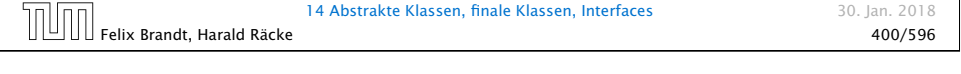

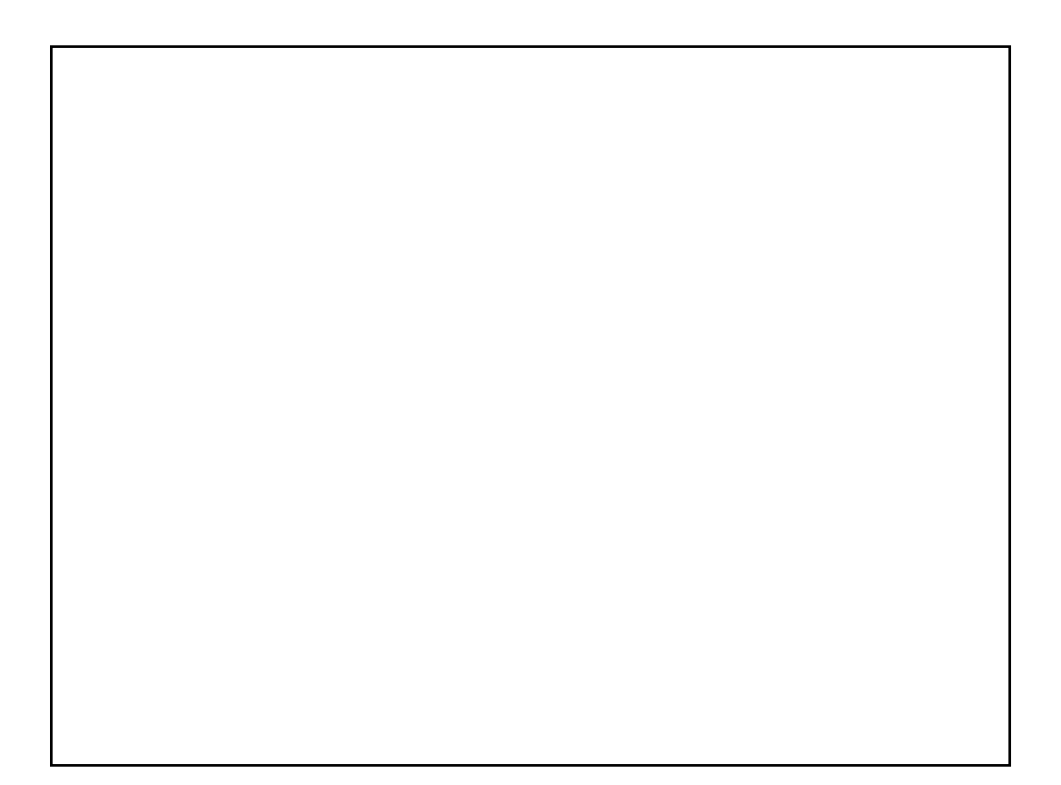